**Nowadays' only Like**

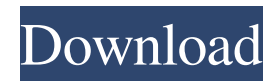

### **Adobe Photoshop Version 4.0 Free Download Crack + Serial Key [Win/Mac]**

What's the difference between Photoshop and Photoshop Elements? It doesn't really make sense for one person to be considered a beginner when the other is not; although both programs offer similar tools, Photoshop includes features that keep beginners from causing any damage, and is probably more confusing for beginners. Photoshop Elements is an inexpensive alternative to Photoshop that offers many of the same features as Photoshop at a much reduced price, whether you're just an occasional user of Photoshop or an intermediate user needing to look for the perfect image to replace a blown-out selfie on Facebook. Photoshop Elements includes a basic starter edition for free. If you really want to know how Photoshop works, you need to pay for a full version, and that's expensive. You can get Photoshop Elements for free and see how it works, but if you want to see some of the advanced Photoshop features, you're out of luck. Knowing what tools you need to edit a photo Photoshop Elements offers a number of editing tools for you to use. The program's interface is easy to use, especially once you become familiar with the interface elements. The tools are organized into tabs that you can access as you click on the Photoshop Elements buttons in the standard Windows desktop programs. You can access each tab by clicking and then pressing Enter. Working with the tools in Photoshop Elements is fairly easy. To access any tool, follow these steps: 1. Choose the photo you want to work on, and then either press Ctrl+click or choose View⇒Show Viewfinder in the top menu bar and then move the cursor around inside the window until the photo is displayed in the viewfinder, as shown in Figure 4-1. Photoshop Elements displays the image, and if you just press Ctrl+click, all the tools are open in their default view so that you can get a good visual of the image at hand. If you view the photo in the viewfinder as described in the previous step, you're more likely to recognize that some areas of the photo are going to be cropped as you adjust the photo. \*\*Figure 4-1:\*\* Choose your photo on the workspace or choose to view it on the Viewfinder before beginning your edits. 2. Select the tool you want to use from the Tools panel. A tool is best remembered by the icon that represents it. For example, the Select tool, or Lasso tool, is represented by the round blue square, and the Move tool is represented by the

#### **Adobe Photoshop Version 4.0 Free Download Crack + Latest**

The user interface and features have also been simplified and updated for the computer-savvy user. This is one of the best photo editors available on the market today. It is easy to use and helps any user, regardless of skill level, accomplish a variety of tasks. It makes Photoshop accessible to novice and experienced users alike. With a few simple clicks, you can create amazing images, edit simple images, and complete image-related tasks. This article will assist you with buying the app and getting to know Photoshop Elements. What Is Photoshop Elements? It is a complete image-editing program for photographers and photooriented people. The program was created by Adobe, and the most recent version, v16.0, was released in 2017. The program can be downloaded and installed for free on the Mac platform. It runs on Windows 10, Windows 8.1, and Windows 8 and runs on macOS versions as late as macOS Mojave and macOS Catalina. There are a variety of features that make the application so powerful. Some of those features are listed below: Collage Maker The Collage Maker can do a variety of things, such as the following: Create professional collages Add black-and-white images to the photo Remove red-eye, blemishes, and other blemishes Add text Change the size and make the image fit a rectangle Crop the image Guided Image Editor The Guided Image Editor is a filter that makes it easy for users to edit the photo or object, and add creative effects to it. This helps to get the perfect look for your image. You can use any of the filters available and then alter them using the settings. The following are the main features of the Guided Image Editor: Add grain, sepia, and brown tone filters Add lens blur, motion blur, light and dark areas, and vibrance Remove color noise and red eye Apply the Auto White Balance filter Mask The Mask editor makes it easy for you to see and edit any area of an image. It has two main types: Preview mask The preview mask uses a light-colored mask and is easy to work with. When you add a mask to an image, the image will always be an unedited image, rather than a processed image 05a79cecff

# **Adobe Photoshop Version 4.0 Free Download Crack+ Incl Product Key (Latest)**

Amazon may be closer to becoming the world's biggest bookstore. The company is reportedly planning to acquire the Book Depository, a UK-based book retailer that sells printed books direct from publishers' warehouses and does not require a subscription. The acquisition could create a physical bookstore rival to the E-book and eBook-only Kindle. Book Depository currently operates in 37 countries, but most of its warehouses are in the UK. The company's management says that the Book Depository will continue to operate as a separate brand, but it's unclear if these plans will hold up. The Book Depository is the third largest online book seller in the UK—behind Amazon and Waterstones. The company is best known as an online book retailer, but these days it also sells printed books directly from warehouses operated by publishers. Amazon bought the company in 2011 in a deal worth £360 million (about \$527 million) and used it as a testing ground for its Kindle division. The Book Depository was originally created in the UK by three young university students who wanted to offer books direct to consumers. In 2009, the company opened its first book depository in the United States, where it offers books from publishers including Waterstones, HarperCollins, and Penguin. In the UK, the Book Depository offers a selection of printed books at a price that Amazon simply cannot match. The cost of shipping books across the country makes the stores a more expensive option than Amazon, but they can offer books that aren't available on Amazon, like bestsellers. The Book Depository also offers a large selection of premium hardcover paperbacks, which Amazon only sells in extremely limited quantities. The service is popular among university students and, to an extent, among customers who live abroad and use Skype to communicate with friends. The company doesn't seem to have done anything to make itself more attractive to these customers, though, since most of them rely on Skype to communicate anyway. Still, the company is valued at £100 million (about \$140 million) and sources say the board is considering a \$120 million (\$170 million) offer from Amazon. The Book Depository is also a mystery to Amazon. In an interview with the Guardian, the company said that it sold about 120,000 copies in the UK and that it planned to sell more. That number seems surprisingly high considering the company's very limited retail presence, but it's unclear whether the company has been counting its sales through Book Depository's website instead of Amazon's.

#### **What's New in the?**

FILED NOT FOR PUBLICATION JUL 16 2011 MOLLY C. DWYER, CLERK UNITED STATES COURT OF APPEALS U.S. C O U R T OF APPE ALS FOR THE NINTH CIRCUIT CHEN HAITENG, No. 08-72155 Petitioner, Agency No. A075-125-015 v. MEMORANDUM \* ERIC H. HOLDER, Jr., Attorney General,

# **System Requirements For Adobe Photoshop Version 4.0 Free Download:**

Minimum: OS: 64-bit Windows 10, 8, 7, or Vista (SP1) Processor: Intel Core i5-4570, i7-4790, i7-4960X, i7-6700, i7-6950X, i7-8750, i7-8750H, or other processors with a 64-bit OS; AMD processors supported with a 64-bit OS Memory: 8 GB RAM Graphics: DirectX 11 graphics card (NVIDIA or AMD)

Related links:

<http://www.antiquavox.it/download-photoshop-cs2-free-windows/> <https://nutritionrate.com/adobe-photoshop-cs5-for-home-windows-full-model/> <http://www.fuchsia.moscow/free-photoshop-20xx-full-version-128680/> [https://www.cooks.am/wp-content/uploads/2022/07/download\\_adobe\\_cs3\\_photoshop.pdf](https://www.cooks.am/wp-content/uploads/2022/07/download_adobe_cs3_photoshop.pdf) <https://www.techclipse.com/wp-content/uploads/2022/07/chercata.pdf> <https://www.protiviti.com/CO-es/system/files/webform/files-private/langfide56.pdf> <https://drogueriaconfia.com/wp-content/uploads/2022/06/exptho.pdf> <https://rosaedu.com/how-can-i-get-photoshop-for-free/> <https://alafdaljo.com/wp-content/uploads/2022/07/kaivie.pdf> [https://paddock.trke.rs/upload/files/2022/07/hYHCaBU7byhJ47f8jysq\\_01\\_a1232ba7a01a906f87662eb2f44eb68e\\_file.pdf](https://paddock.trke.rs/upload/files/2022/07/hYHCaBU7byhJ47f8jysq_01_a1232ba7a01a906f87662eb2f44eb68e_file.pdf) [https://ipayif.com/upload/files/2022/07/WfOf5JumrLASJALstj4q\\_01\\_d49c666f11ce7970a197c827af0cde43\\_file.pdf](https://ipayif.com/upload/files/2022/07/WfOf5JumrLASJALstj4q_01_d49c666f11ce7970a197c827af0cde43_file.pdf) <https://www.coussinsdeco.com/wp-content/uploads/2022/07/etenela.pdf> <https://cycloneispinmop.com/rough-photoshop-brushes-free/> [https://www.kekogram.com/upload/files/2022/07/bb8p7chOklSxSYz3CksR\\_01\\_d49c666f11ce7970a197c827af0cde43\\_file.pdf](https://www.kekogram.com/upload/files/2022/07/bb8p7chOklSxSYz3CksR_01_d49c666f11ce7970a197c827af0cde43_file.pdf) <https://www.5etwal.com/image-actions-unlimitedia/> <https://madisontaxservices.com/photoshop-download> <https://susanpalmerwood.com/adobe-photoshop-cs3-portable-free-download-rar/> <https://jobdahanday.com/download-adobe-photoshop-elements-2020-system-requirements/> <https://online-ican.ru/download-photoshop-elements-2020-adobe/> <https://sarahebott.org/photoshop-free-download/>